The purpose of this document is to show how to use the weather model soarGFS at the soaringmeteo.ch website. SoarGFS is a synoptic scale weather model. It is specific to the forecasts of thermal soaring. It provides forecasts for 7 days.

# **SoarGFS**

Jean Oberson – soaringmeteo.ch - © 2013.

SoarGFS draws its data from the famous American model GFS, (global forecast system), global and macroscale. Its horinzontal resolution is 0.5 degrees.

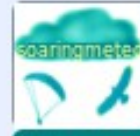

## Soaringmeteo.ch: Météorologie pour pilote

#### Home - soarGFS 0.5°> - soarWRF résolution 2K init 06Z> - soarWRF résolution 2K init 18Z> - Docs perso>

Let us visit the main page of the website.

#### Bienvenue sur la page principale de Soaringmeteo.ch !

Auteur et responsable du site web : Jean Oberson, pilote et instructeur OFAC de parapente. Let us click the link soarGFS 0.5 degree. Vous trouverez ici des s conditions de vol de

soaring thermique (parapentes, deltas et planeurs) sur les Alpes. Il y a aussi de nombreux documents originaux pour comprendre la météo du vol de soaring et l'utilisation du parapente. La notion de couche convective, appelée aussi couche limite atmosphérique diurne, "boundary layer" en anglais, abrégée CC en français et BL en anglais, habituellement non enseignée lors de la formation de pilote, est ici omniprésente.

Ce site Web a été optimisé pour les navigateurs Internet récents. Il ne fonctionne pas avec MS-Internet Explorer 7 et 8 (MS-Windows XP). Pour celles et ceux qui ont XP, installez les excellents navigateurs Google Chrome et Mozilla Firefox, c'est gratuit.

Pour fonctionner de façon optimale, l'écran devrait avoir une hauteur d'au moins environ 1000 pixels, la fenêtre de votre navigateur devrait être ouverte aux dimensions maximales et les barres d'outils du navigateur, situées en haut, devraient être les plus minces et les moins nombreuses possible ! Si nécessaire, débloquez les fenêtres popup et activez Javascript dans les menus "options" ou "préférences".

**NEWS:** 

#### RASP est mort, vive soa

Le créateur de RASP, le D utilisait le modèle WRF (V laissé les sources de son de ce très fameux WRF (p tourne sur des serveurs d facilement. Progressivem de prévisions par jour, pre

Actuellement je me conce WRF, résolution 2Km sur

#### Le 13 mai

prévisions soarGFS 0.5°, ressemblant, du point de ressemblent le plus aux j %) de ressemblance. Si p région, il seront affichés d'ascendance et le gain de

Copyright 2012, Jean Oberson - Tous droits réservés. / Les prévisions RASP et les documents de ce site sont libres pour la consu ni leur modification (notamment des en-têtes) avant distribution ni leur appropriation intellectuelle. / Date de la première mise e me contacter : jo (a) soaringmeteo. ch. / Les visiteurs de ce site web utilisent les informations disponibles à leur risque et péril

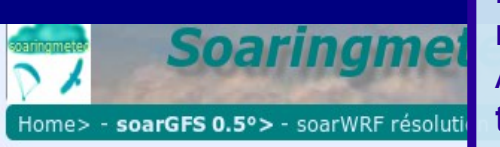

#### Prévisions GFS de la nuit, disponible vers ( suivants, initialisation à 18Z la veille

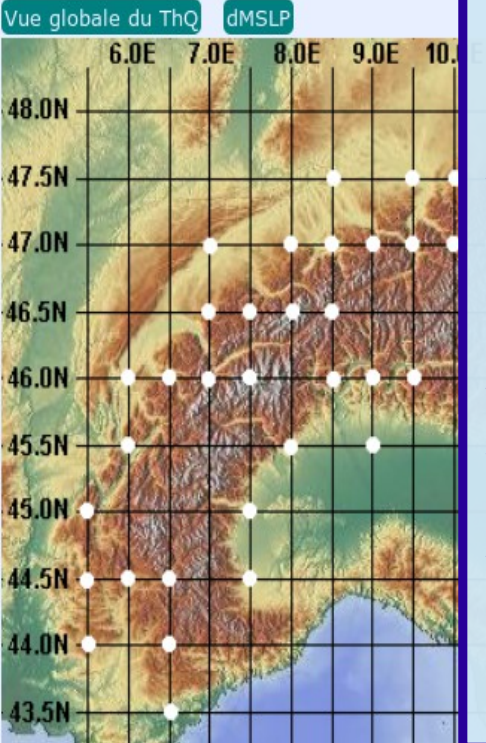

You will now see 4 sketch maps of the Alps. Each of these four maps respectively represents each of the four cycles of forecasts. The most recent cycle is designated by a date and time written in red and bold. Always check the forecast date. **!!! In case of doubt do not hesitate to refresh the web page !!!**

At the top left are the available forecasts at about 2:00Z, that is to say, 3 a.m, winter time, or 4 a.m, summer time. The starting data were initialized at 18 Z at the day before. Forecasts are valid for the current day and for the next 6 days. To reminder Z means universal GMT, or UTC, that is to say, for simplicity, the time of Britain.

At the top right are the forecasts available at around 6:00Z, that is to say, 7 a.m in the morning, winter time, or 8 a.m., summer time. The starting data were initialized at midnight Z. Forecasts are valid for the current day and for the next 6 days.

At the bottom left are the forecasts available at around 12:00Z, that is to say, 1 p.m., winter time, or 2 p.m., summer time. The starting data were initialized at 6Z. Forecasts are valid for the next 7 days.

At the bottom right are forecasts available at around 18:00Z, that is to say, 7 p.m., winter time, or 8 p.m., summer time. The starting data were initialized at 12Z. The forecast is valid for the next 7 days.

Each of these four maps are used in the same way.

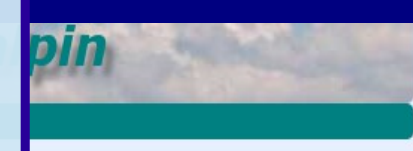

pour le jour courant puis les 6 jours suivants, initialisation à 00Z

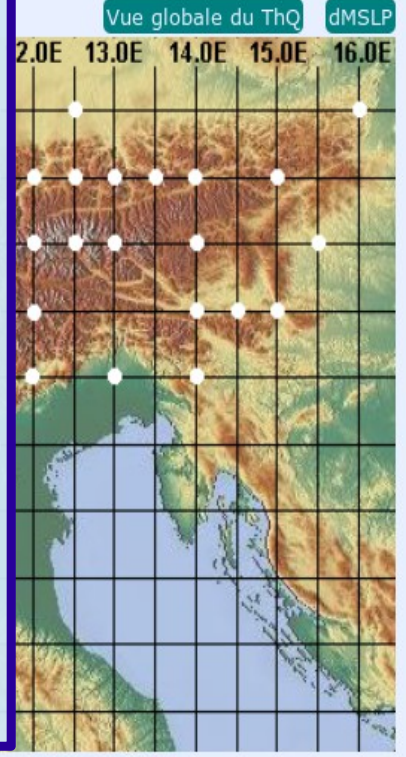

Prévisions GFS de l'après-midi, disponible vers 10:35Z, pour les 7 jours suivants, Initialisation à 06Z

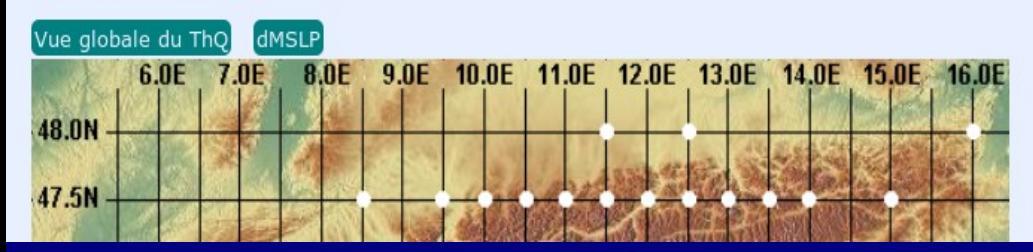

Prévisions GFS du soir, disponible vers 16:35Z, pour les 7 jours suivants, initialisation à 12Z

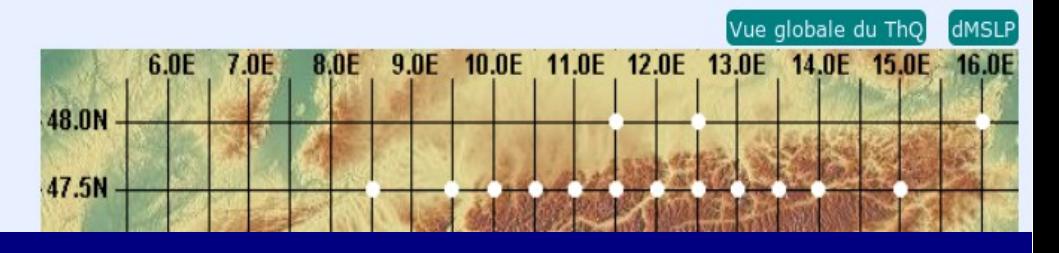

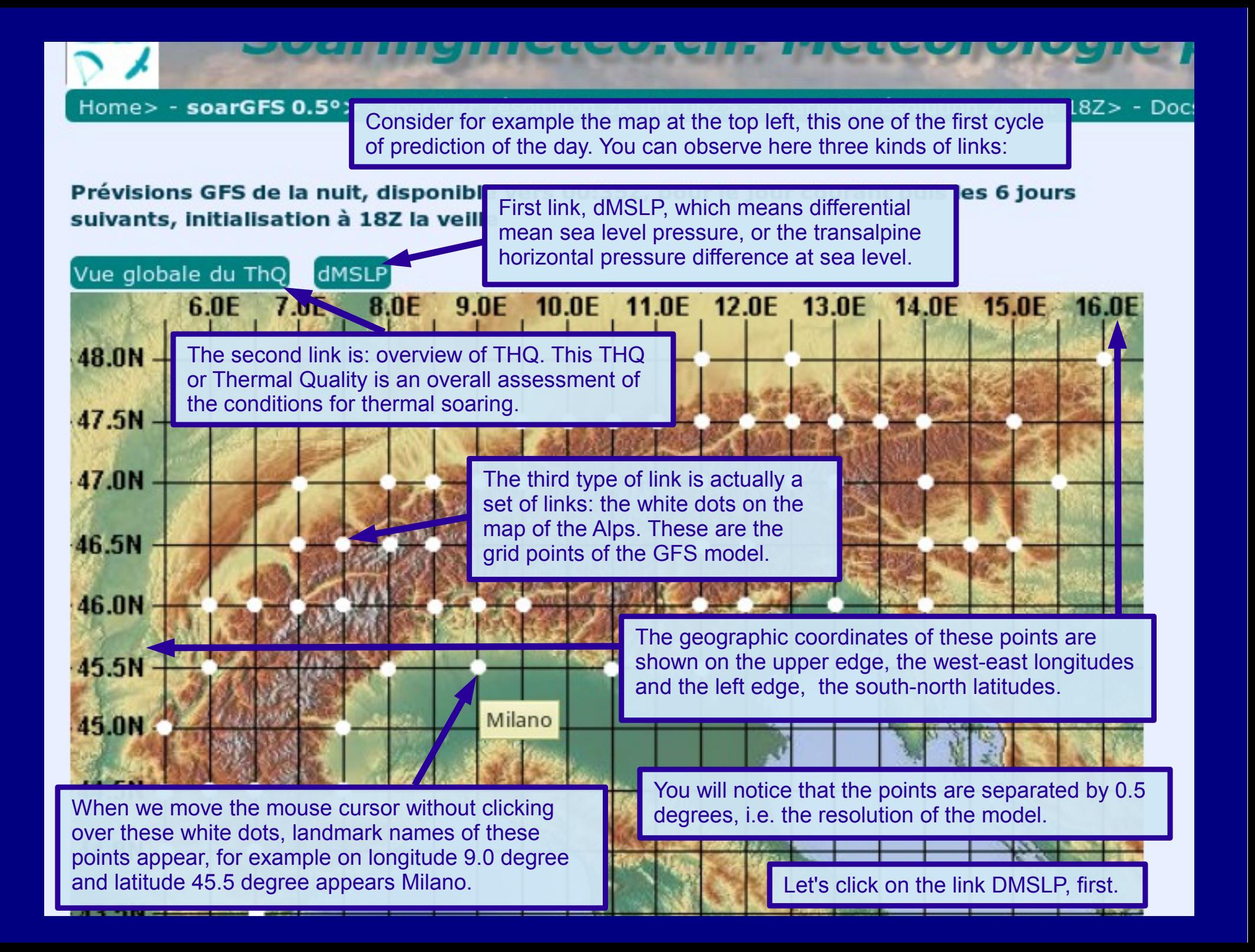

On the top of the new page, there is a color scale. On the left, with increasingly dark blue, are the negative values of pressure difference. In the middle, in white, values are zero or nearly so. On the right, with yellow then red becoming darker, there are increasing positive values of pressure difference. By convention in soarGFS, blue negative values correspond to the north foehn, that is to say to a overpressure in the northern of the Alps, while red positive values correspond to the south foehn, that is to say, overpressure in the southern of the Alps.

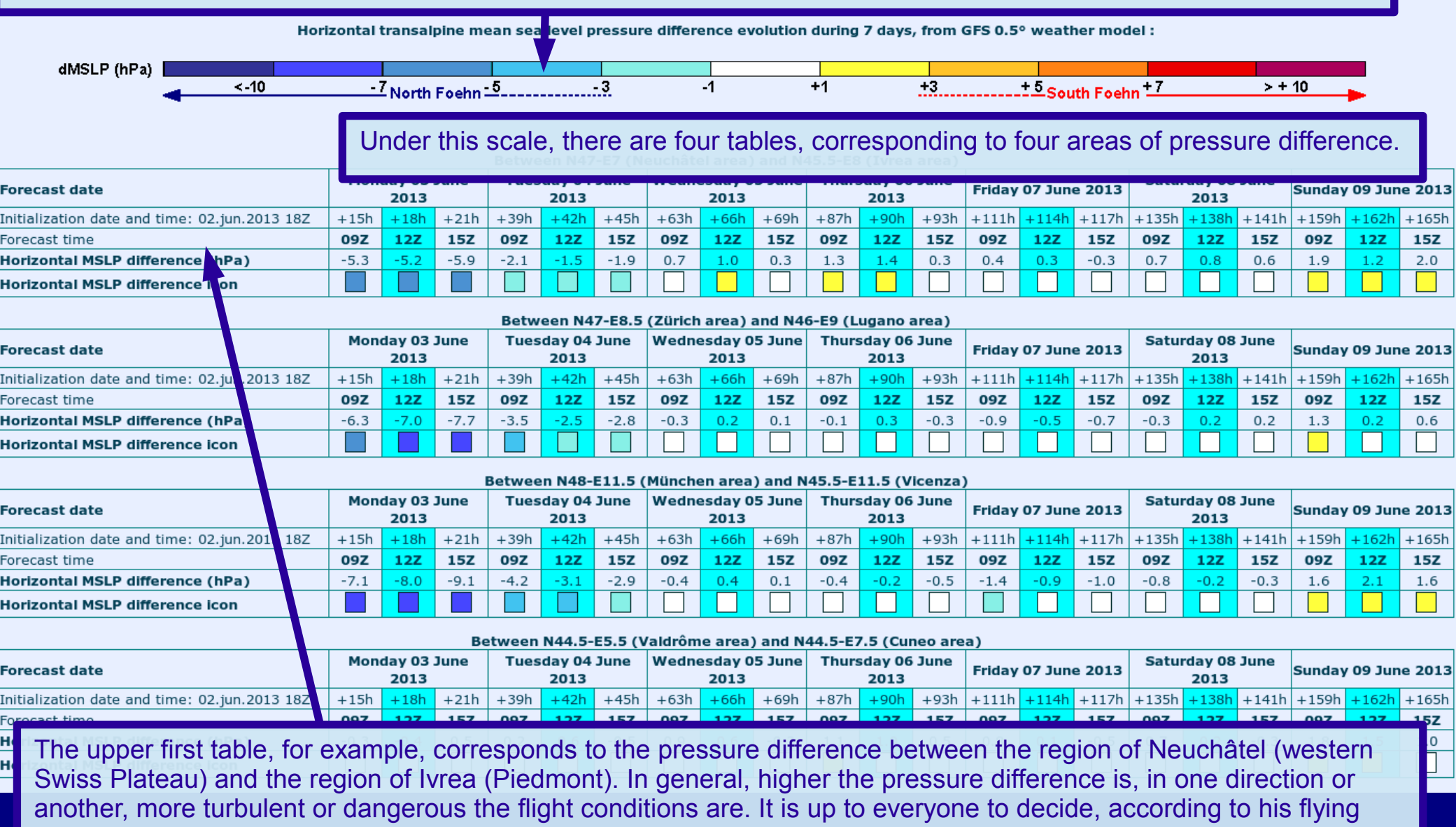

experience, what maximal values can be supported. But we must also take into account the winds aloft, obviously. The pressure difference is only one of the parameters we have to take into account.

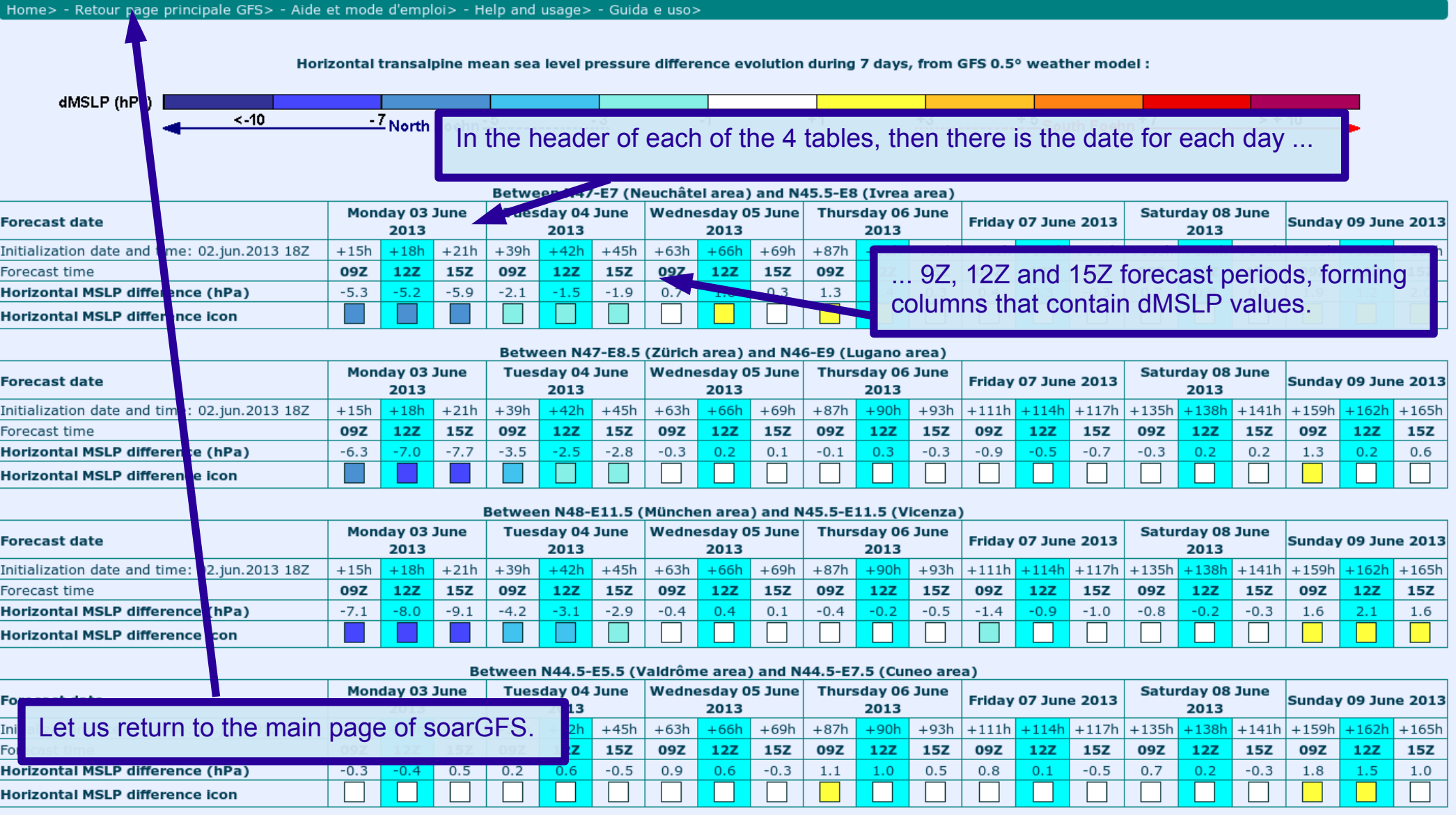

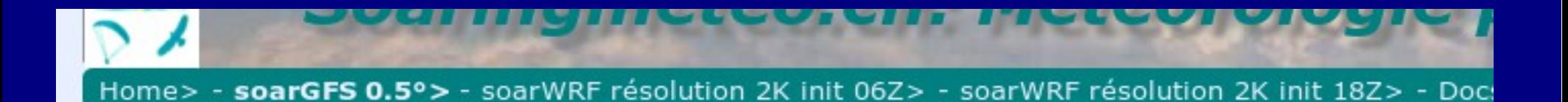

### Prévisions GFS de la nuit, disponible vers 00:35Z, pour le jour courant puis les 6 jours suivants, initialisation à 18Z la veille

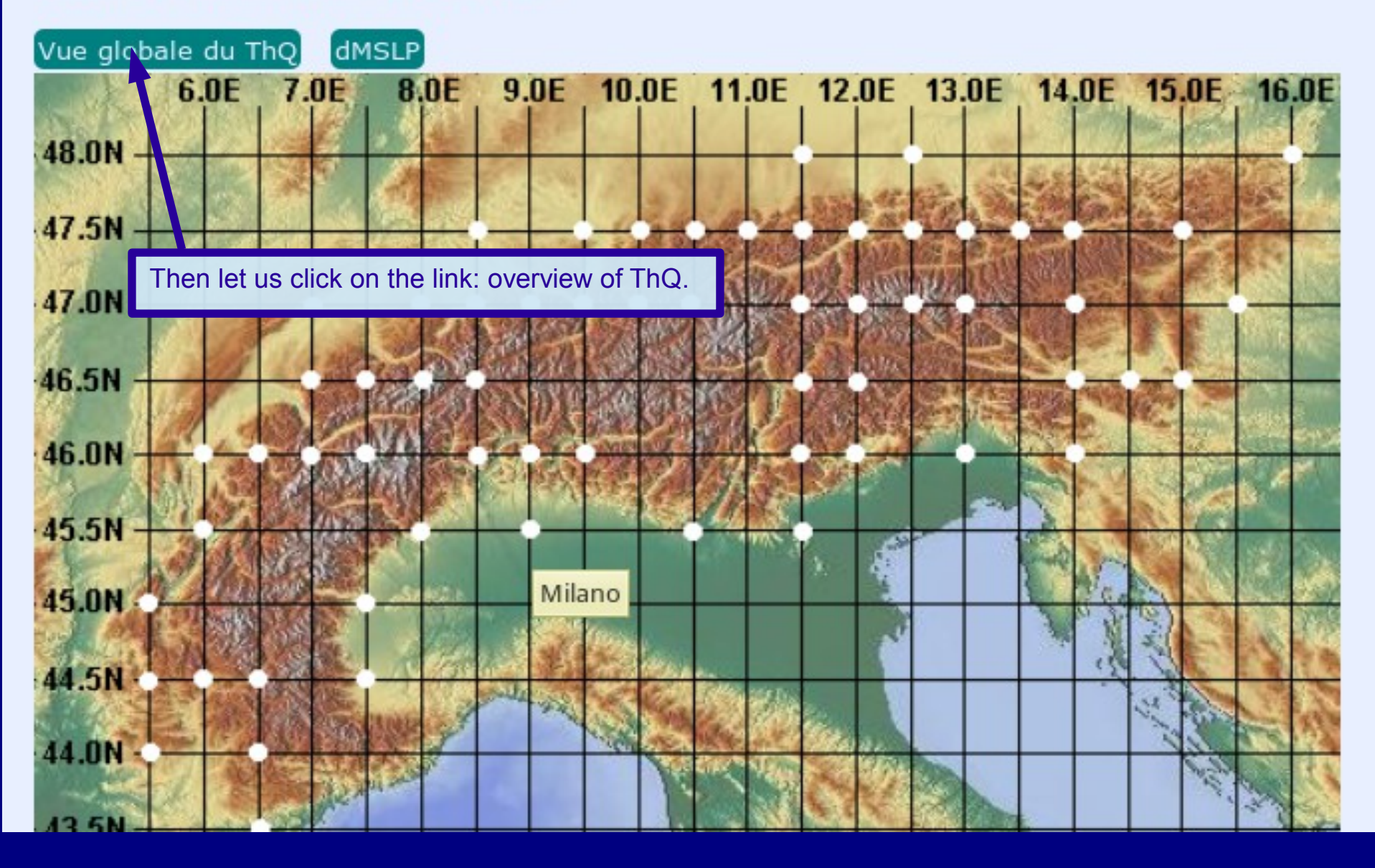

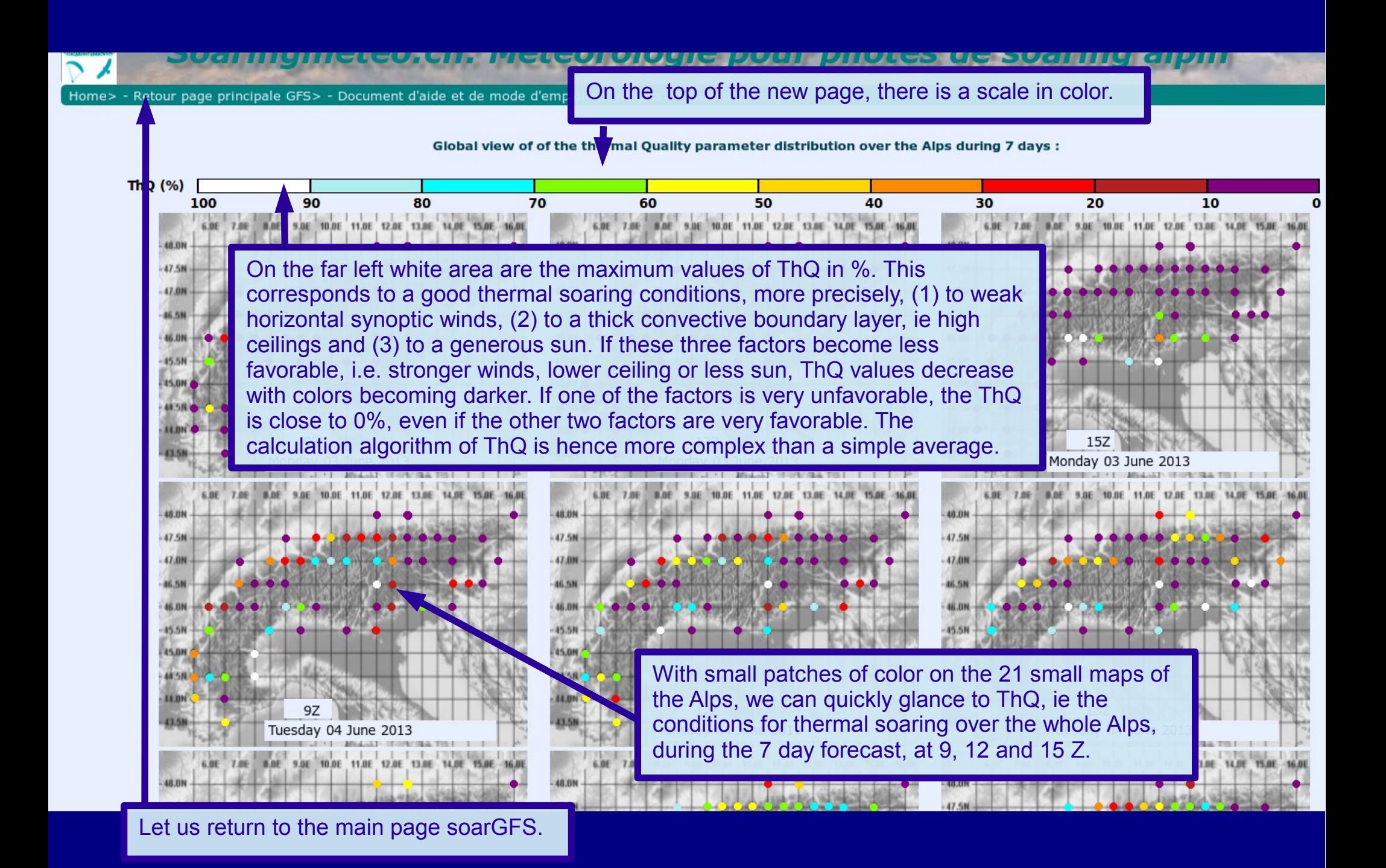

↗

Home> - soarGFS 0.5°> - soarWRF résolution 2K init 06Z> - soarWRF résolution 2K init 18Z> - Docs perso>

Prévisions GFS de la nuit, disponible vers 00:35Z, pour le jour courant puis les 6 jours suivants, initialisation à 18Z la veille

**Prévisions GFS d** 

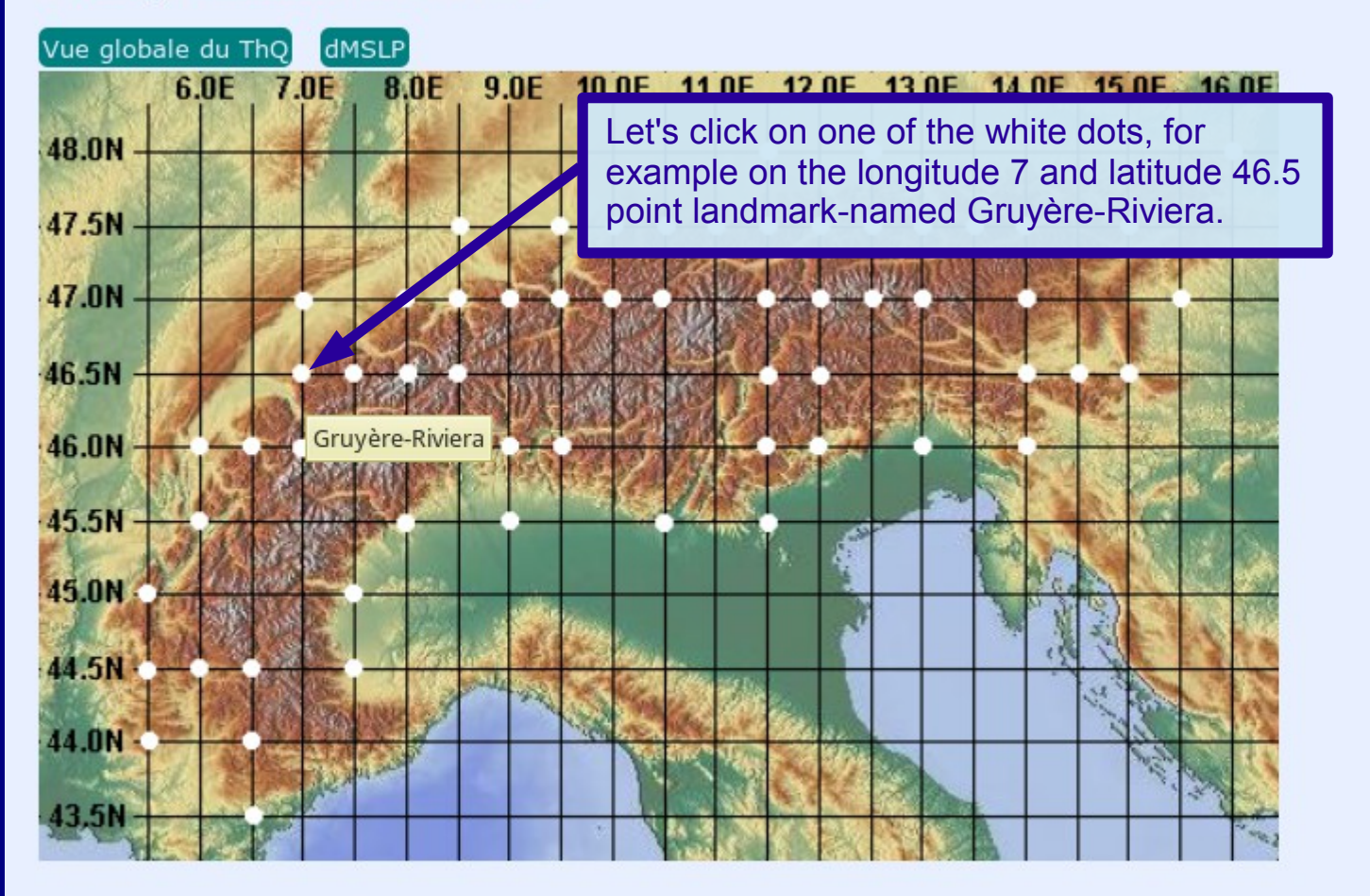

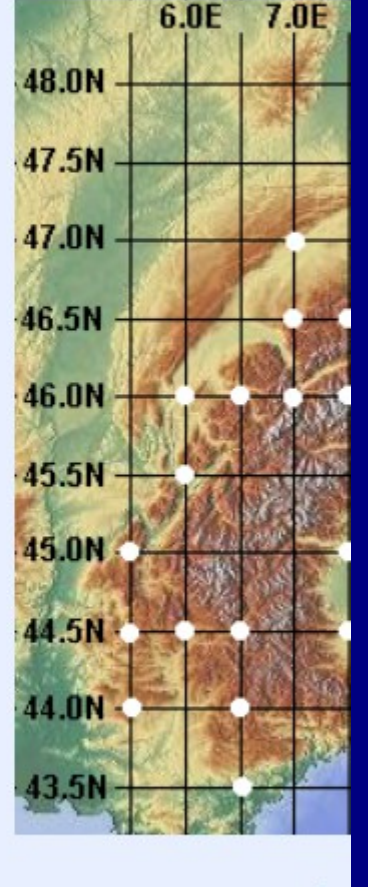

Prévisions GFS de l'après-midi, disponible vers 10:35Z, pour les 7 jours suivants, Initialisation à 06Z

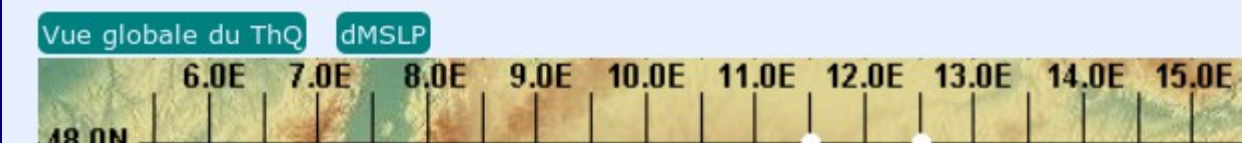

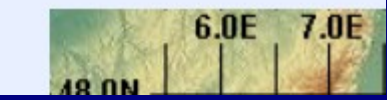

**16.0E** 

Prév

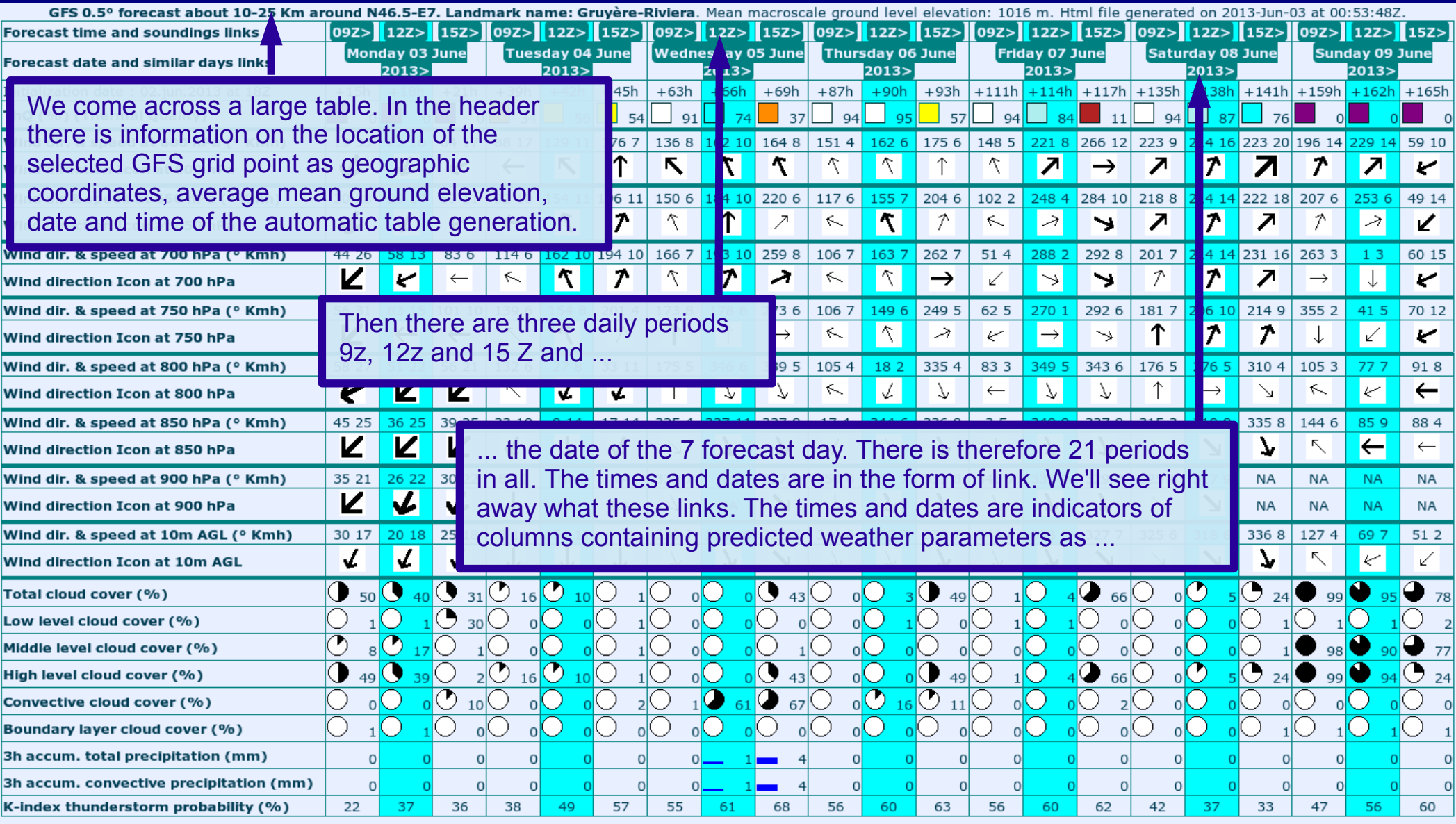

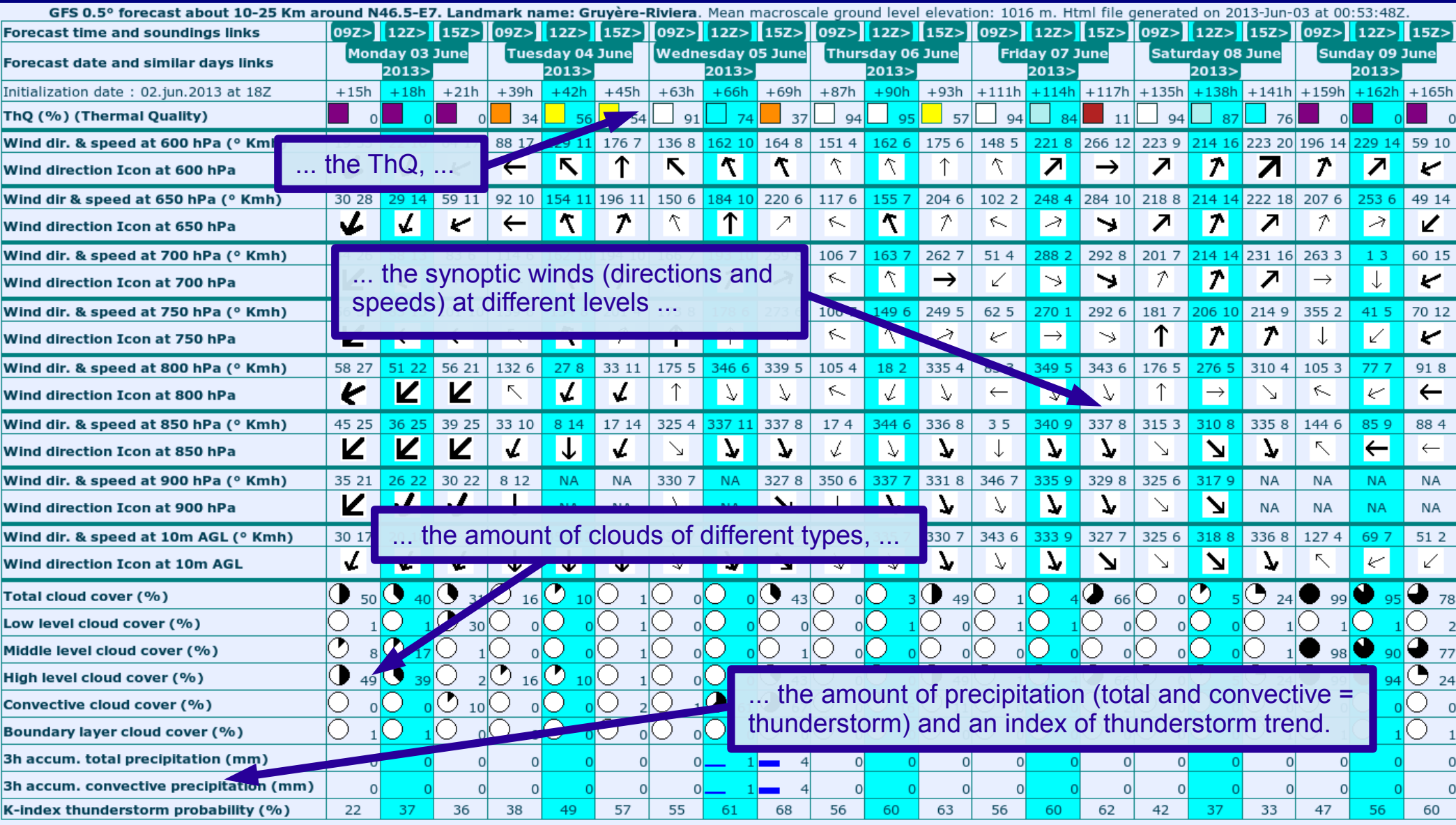

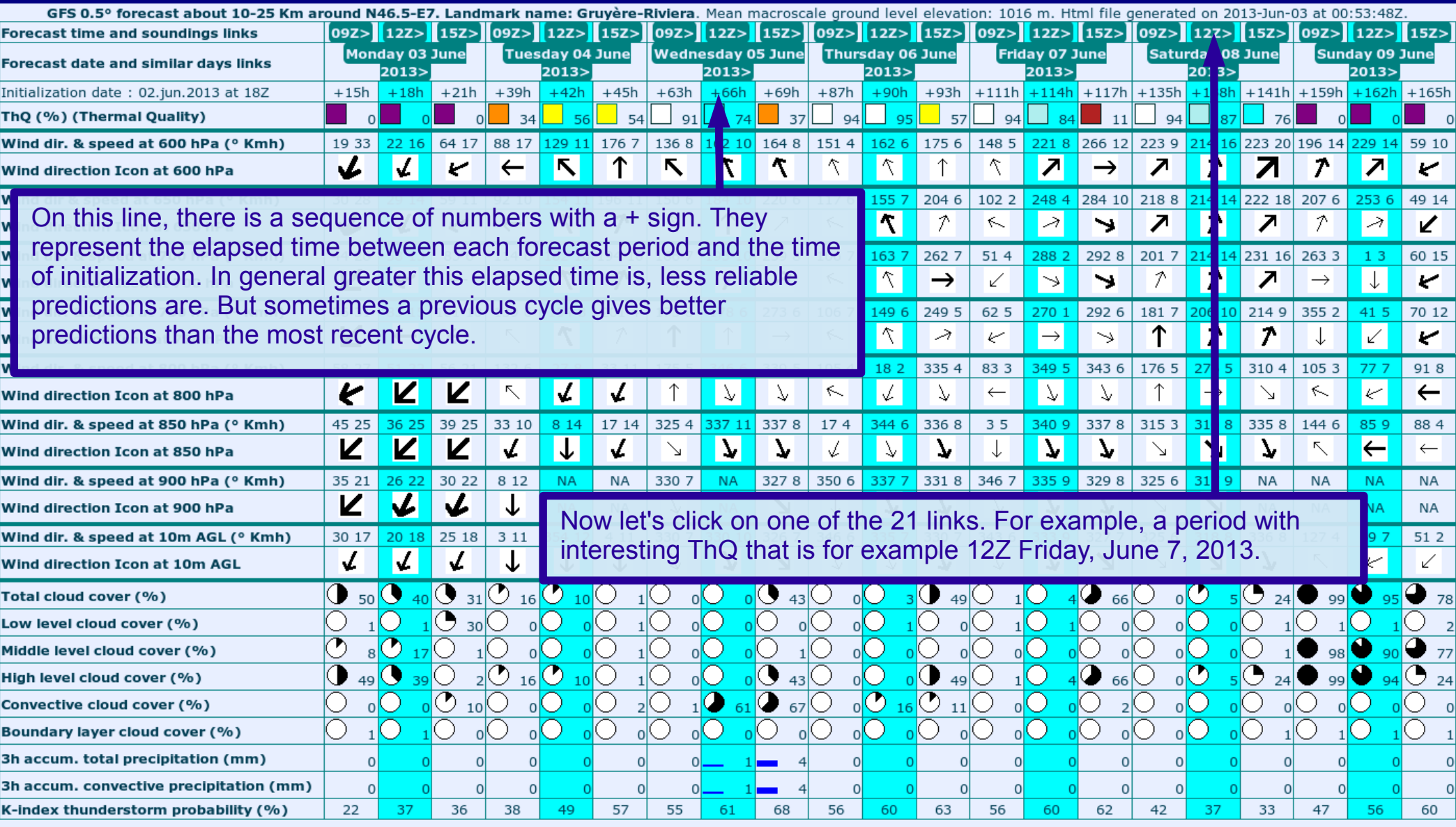

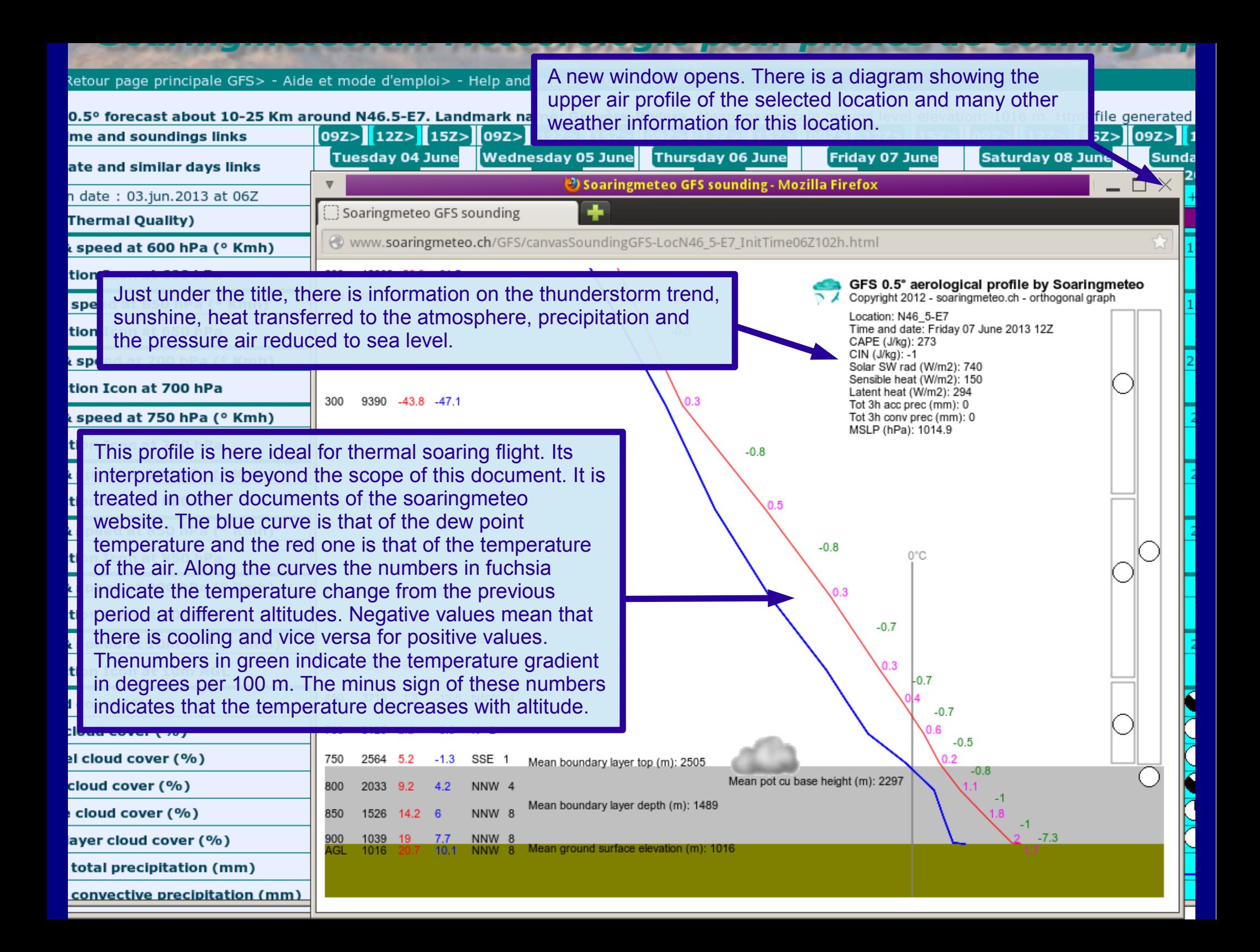

#### <u>this is a problem when with</u> - 11 *<u>Property for the Contract of State Contract of the Contract of The Contract of The Contract of The Contract of The Contract of The Contract of The Contract of The Contract of The Contract of The Contract of The Contract*</u> **START AND** والمعراف المنادر

#### Retour page principale GFS> - Aide et mode d'emploi> - Help and usage> - Guida e uso>

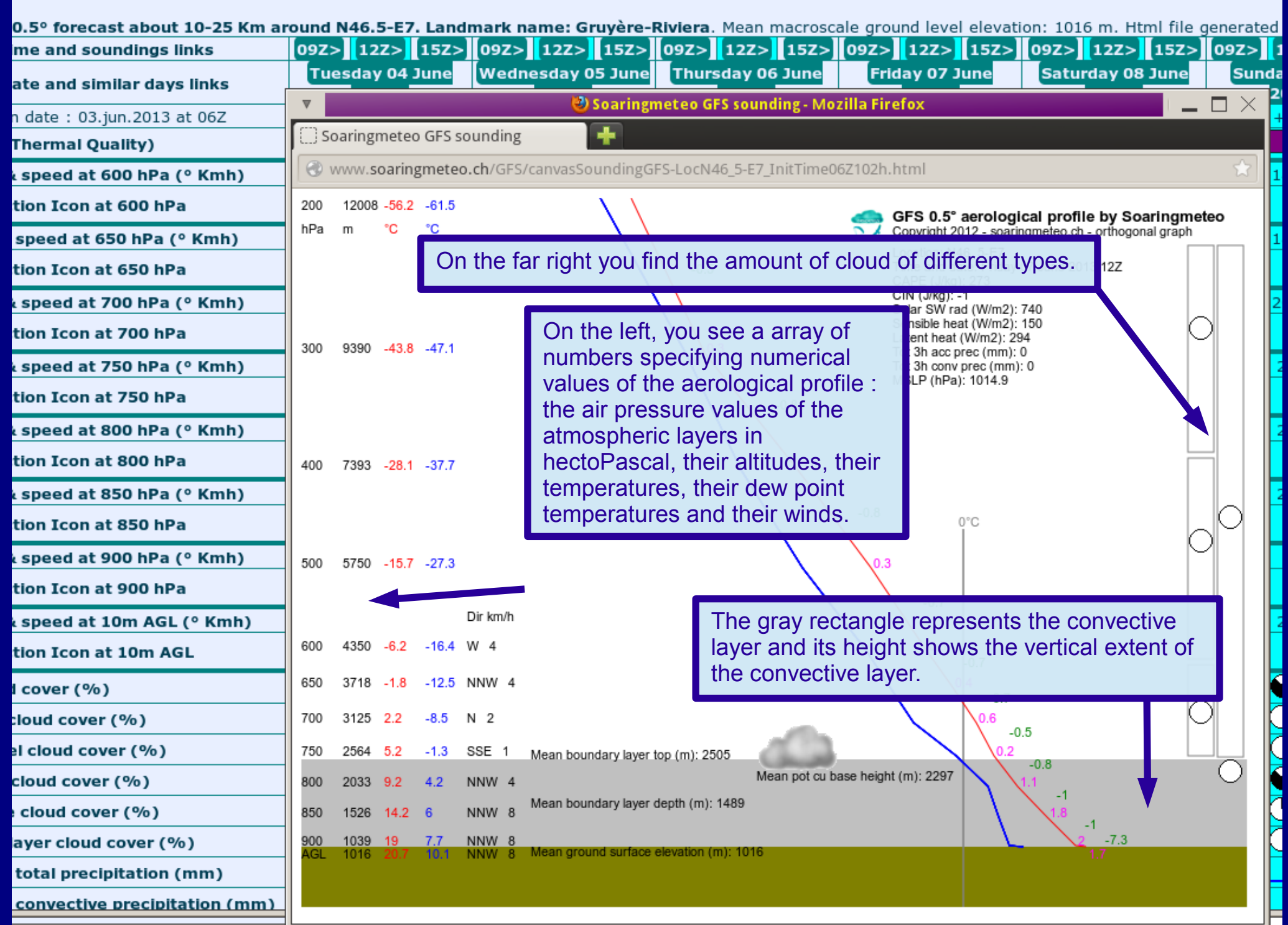

#### <u>in San Tanah Malaysia di Kabupatén </u> والأنبط فالمطالع **START OF**

Retour page principale GFS> - Aide et mode d'emploi> - Help and usage> - Guida e uso>

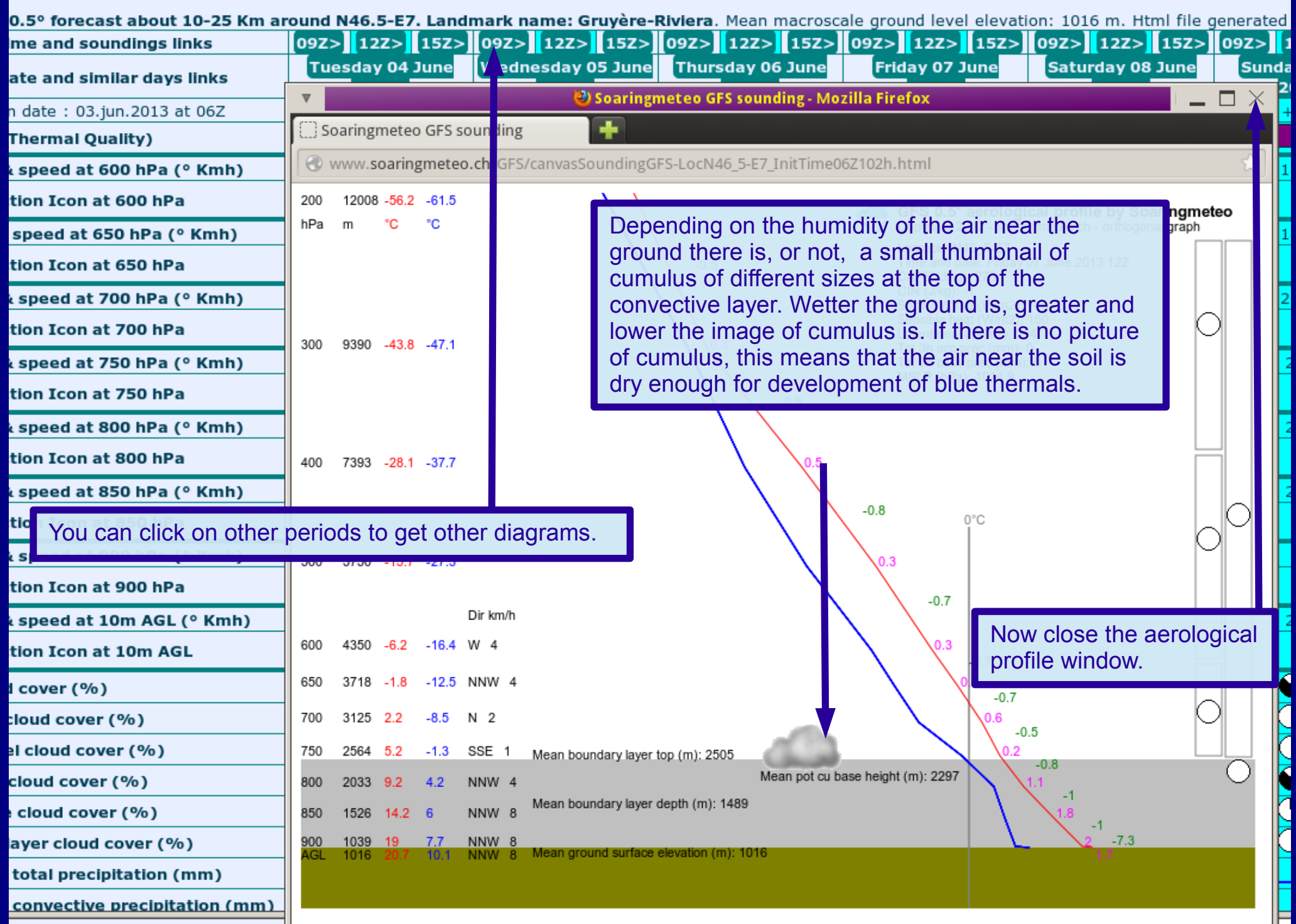

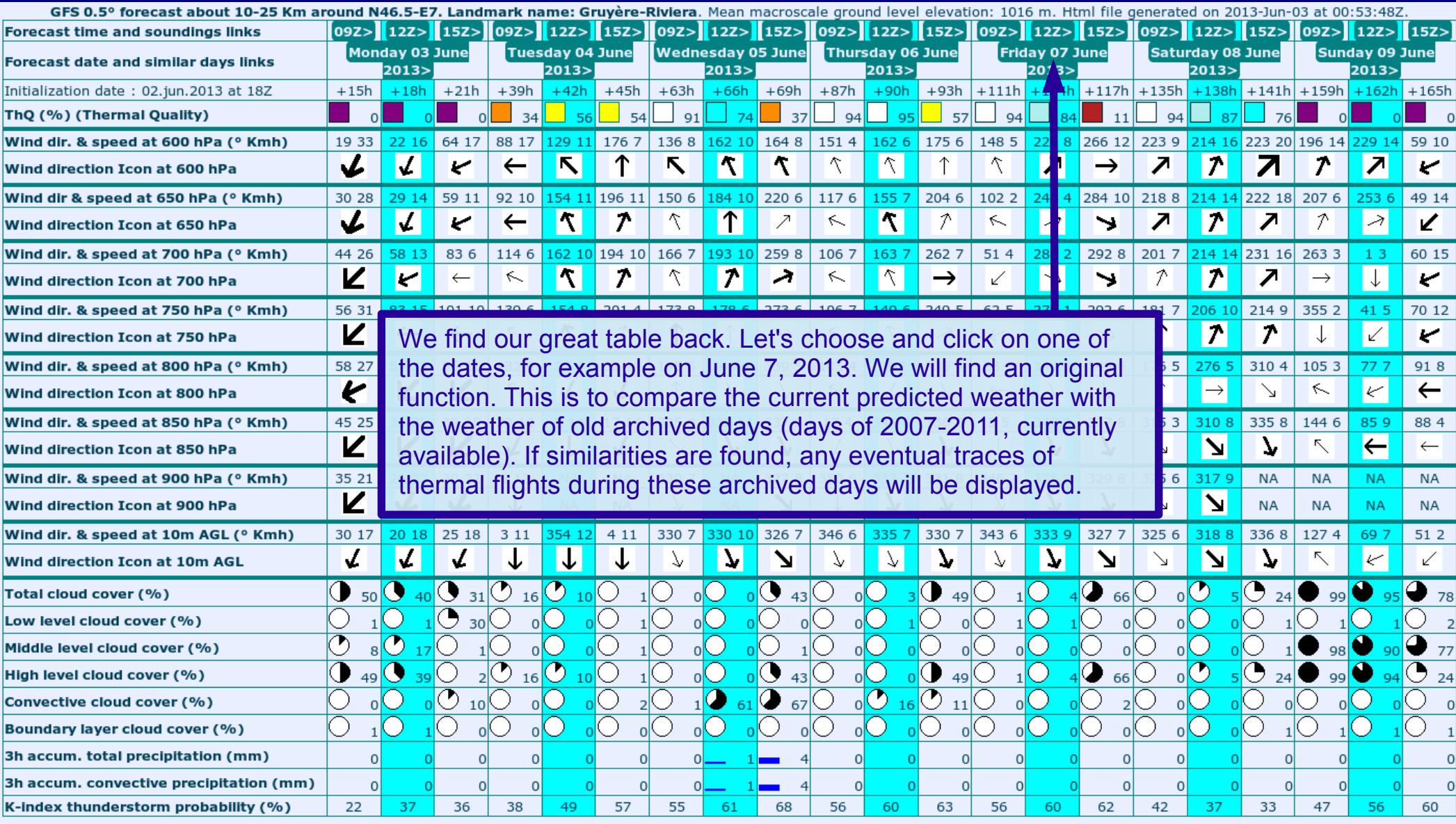

GFS 0.5° forecast about 10-25 Km around N46.5-E7. Landmark name: Gruyère-Riviera. Mean macroscale ground level elevation: 1016m. Html file generated on 2013-Jun-03 a similar archived periods of old days during the years 2007 to 2011 (comparisation between GFS current forecast and GDAS archived data). Links to possible thermal soaring fl

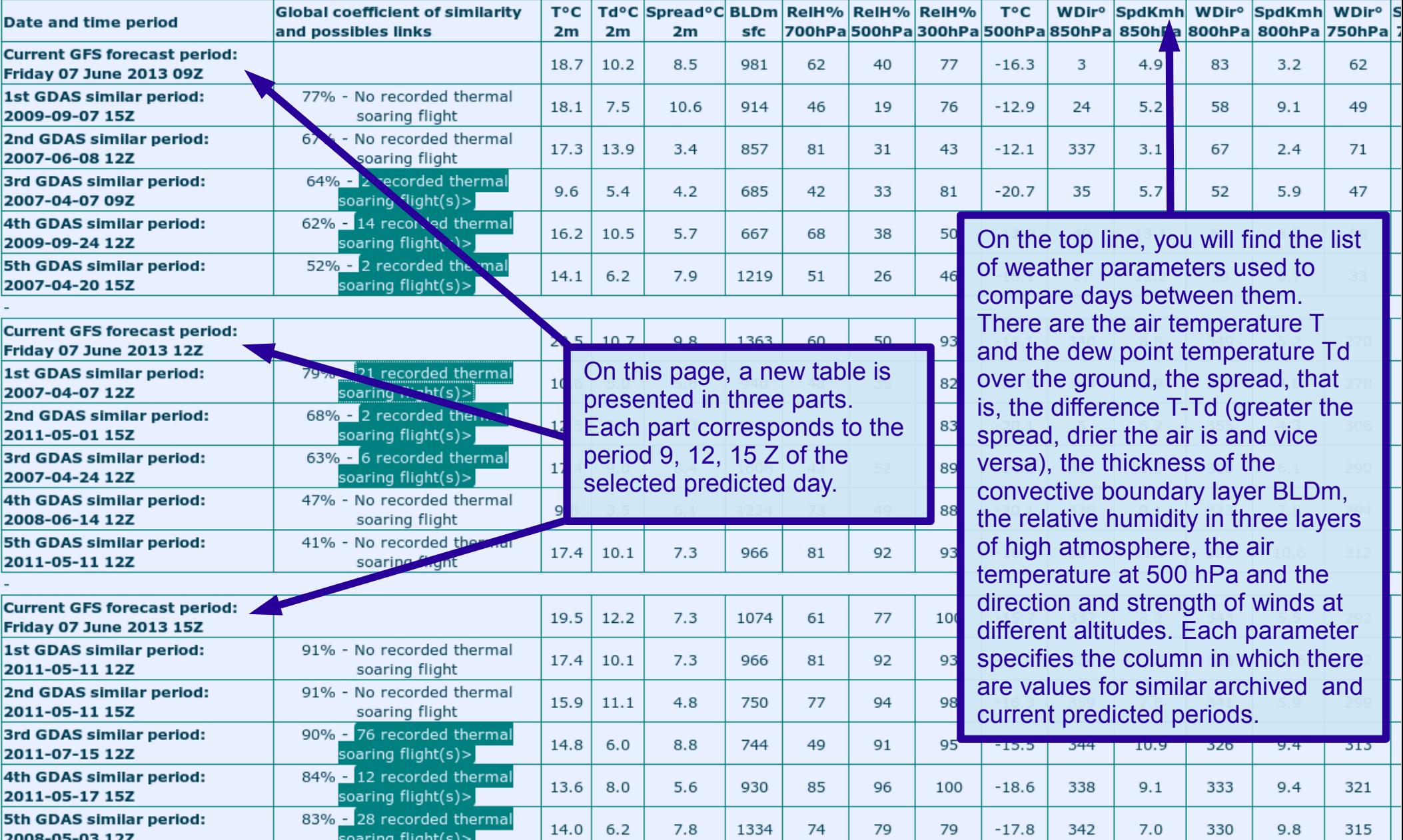

similar archived periods of old days during the years 2007 to 2011 (comparisation between GFS current forecast and GDAS archived data). Links to possible thermal soaring fl Td°C Spread°C BLDm ReIH% ReIH% ReIH% WDir<sup>o</sup> SpdKmh WDir<sup>o</sup> SpdKmh WDir<sup>o</sup> S **Global coefficient of similarity** TOC.  $T^{\circ}C$ Date and time period 700hPa 500hPa 300hPa 500hPa 850hPa 850hPa 800hPa 800hPa 750hPa 7 and possibles links  $2m$  $2m$  $2m$ sfc **Current GFS forecast period:** 18.7  $10.2$ 8.5 981 62  $40$ 77  $-16.3$ 3  $49$ 83  $3.2$ 62 Friday 07 June 2013 09Z 1st GDAS similar period: 77% - No recorded thermal 18.1  $7.5$ 914 46 19 76  $-12.9$ 24  $5.2$ 58  $9.1$ 49 10.6 2009-09-07 15Z soaring flight 67% - No recorded thermal 2nd GDAS similar period: 17.3 13.9  $3.4$ 857 81 31 43  $-12.1$ 337  $3.1$ 67  $2.4$ 71 2007-06-08 12Z soaring flight 64% - 2 recorded thermal 3rd GDAS similar period:  $9.6$  $5.4$  $4.2$ 685 42 33 81  $-20.7$ 35  $5.7$ 52  $5.9$ 47 soaring flight(s)> 2007-04-07 09Z 62% - 14 recorded thermal 4th GDAS similar period:  $16.2$ 58 Let us take the middle table, i.e. the one corresponding to 2009-09-24 12Z soaring flight(s)> 52% - 2 recorded thermal 5th GDAS similar period: the predicted period of 12Z of this Friday, June 7, 2013.  $14.1$  $\overline{7}$ 33 2007-04-20 15Z soaring flight(s)> **Current GFS forecast period:**  $20.5$ 270 **Friday 07 June 2013 12Z** Just below is the line of the old archived period, here April 7 79% - 21 recorded thermal 1st GDAS similar period: 10.6 278 2007-04-07 12Z soaring  $f$   $\sqrt{h}t(s)$ 2007 12Z, which most closely resembles the forecast current  $68\%$  - 2 recorded thermal 2nd GDAS similar period: period, i.e. the 12Z of this Friday, June 7, 2013, from the  $2.5$ 306 soaring fl ght(s)> 2011-05-01 15Z weather view point. For each period (9, 12, 15Z) of the current 63% - 6 reco ded thermal 3rd GDAS similar period:  $17.$ 290 forecast day, you find the 10 most similar old periods. An overall 2007-04-24 12Z soaring fl  $aht(s)$ 47% - No recorded thermal 4th GDAS similar period: coefficient of similarity in % can judge if the current forecast  $9.6$ 294 2008-06-14 12Z soaring flight weather is much like the old days, or not. These five periods are 41% - No recorded thermal 5th GDAS similar period: 17.4 312 sorted in descending order of similarity. 2011-05-11 12Z flight soarind **Current GFS forecast period:** 19.5  $12.2$  $7.3$ 1074 61 77 100  $-15.7$ 337  $8.2$ 343  $5.5$ 292 **Friday 07 June 2013 15Z** 1st GDAS similar period: 91% - No recorded thermal  $-16.9$ 334 11.7 325 10.6 312 2011-05-11 12Z If, during the old days, thermal flights were made, a link 2nd GDAS similar period:  $-16.3$ 359 7.6 341 5.9 299 2011-05-11 15Z appears with the number of thermals used. In our example, 3rd GDAS similar period: the 7 April 2007 12 Z, there were 21 thermal flights in the  $-15.5$ 344 10.9 326  $9.4$ 313 2011-07-15 12Z region. Just click on this link to bring up a new window.4th GDAS similar period:  $-18.6$ 338  $9.1$ 333  $9.4$ 321 2011-05-17 15Z 83% - 28 recorded thermal 5th GDAS similar period: 14.0  $6.2$ 7.8 1334 74 79 79  $-17.8$ 342  $7.0$ 330  $9.8$ 315 soaring flight(s)> 2008-05-03 12Z

GFS 0.5° forecast about 10-25 Km around N46.5-E7. Landmark name: Gruvère-Riviera. Mean macroscale ground level elevation: 1016m. Html file generated on 2013-Jun-03 a

21 recorded thermal soaring flight(s) on 2007-04-07 12Z around N46 5-E7 - @ 2013 soaringmeteo.ch, source: @ thermal.kk7.ch

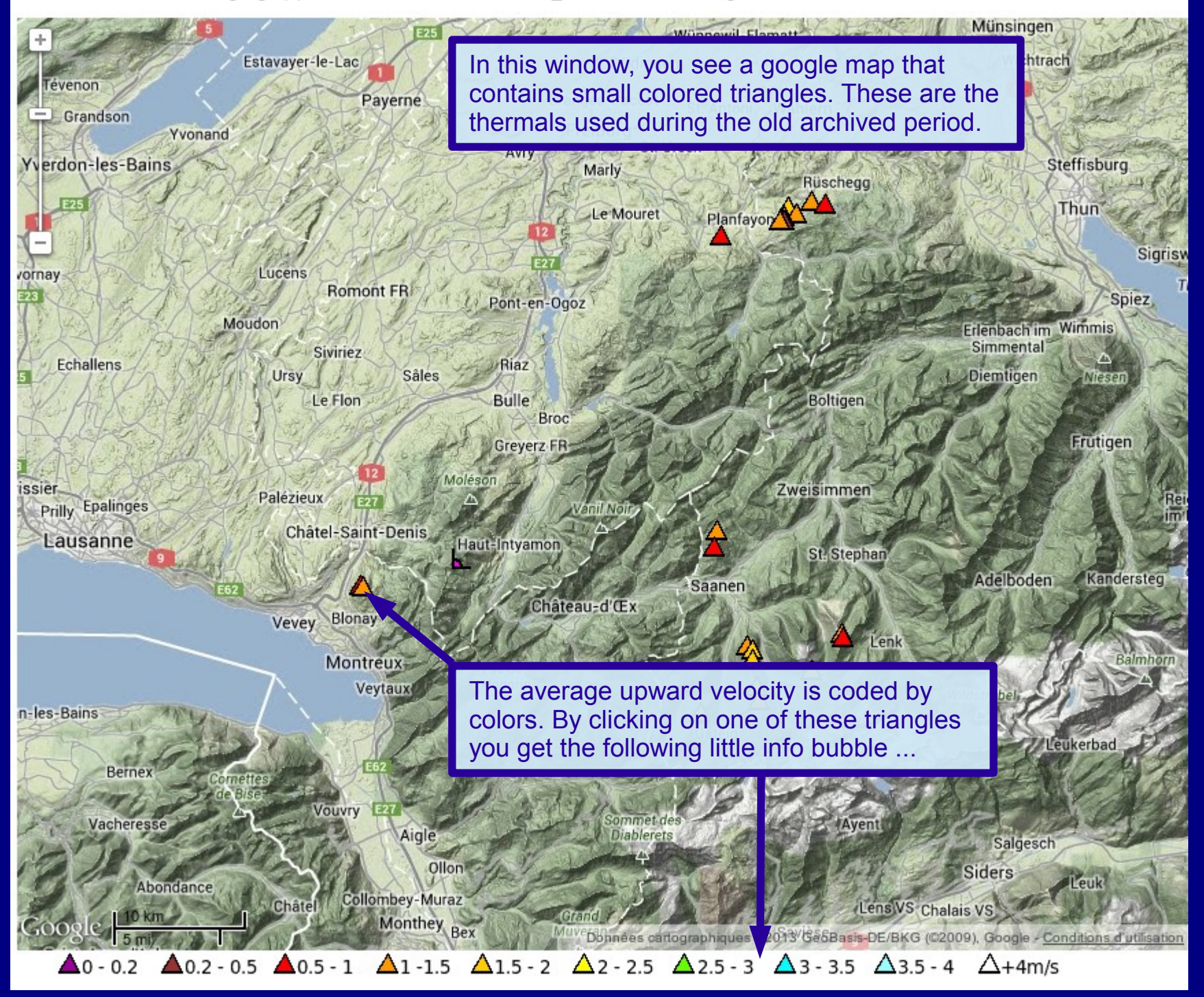

#### Yvonand

Mou

es

ens

alinges

nne

More detailed information describe the ascent: elevation gain, average vertical speed, ceiling, exact time of the beginning of the thermal.

> **Thermal flight features:** GFS grid point: N46 5-E7 Landmark name: Gruyère-Riviera Date and period: 2007-04-07 12Z Time: 13:34:24Z Lon: 6.9090292054° Lat: 46.480948082° Gain: 404m Climb mean rate: 1.1m/s Top: 1755m

Palézieux

Châtel-Saint-D

Blonay Vevey

Montreux

Château-d'Œx

Haut-Intyamon

Veytaux

Lac de **L'Hongrin** 

Besides the triangles, there is a small angle bracket icon at the center of the map. Let us click on it.

Freiburg

**Marly** 

Vanil Noir

Le Mouret

Avry

St. Ursen

Planfayon

Saanen

Rüschegg

Boltigen

Zweisimmen

**St.** Stephan

Lenk

Bernex

Cornette de Bis

A new bubble appears. It contains information about grid point and about weather of the predicted period and the old similar one.

Granges-Paccot

Rijschega

**Jenk** 

Freiburg<sup>®</sup> St. Ursen

Marly

n Hesz Bains

hallens

GFS grid point: Coordinates: N46 5-E7. Landmark name: Gruyère-Riviera. Mean model ground elevation: 1016m. Current GFS forecast period: Friday 07 June 2013 12Z. Old similar archived day: 2007-04-07 12Z.

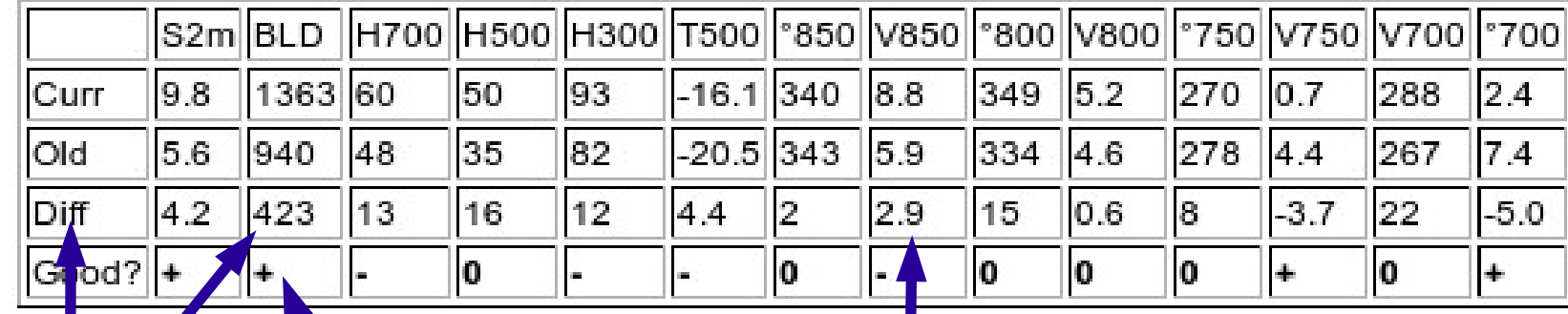

Avry

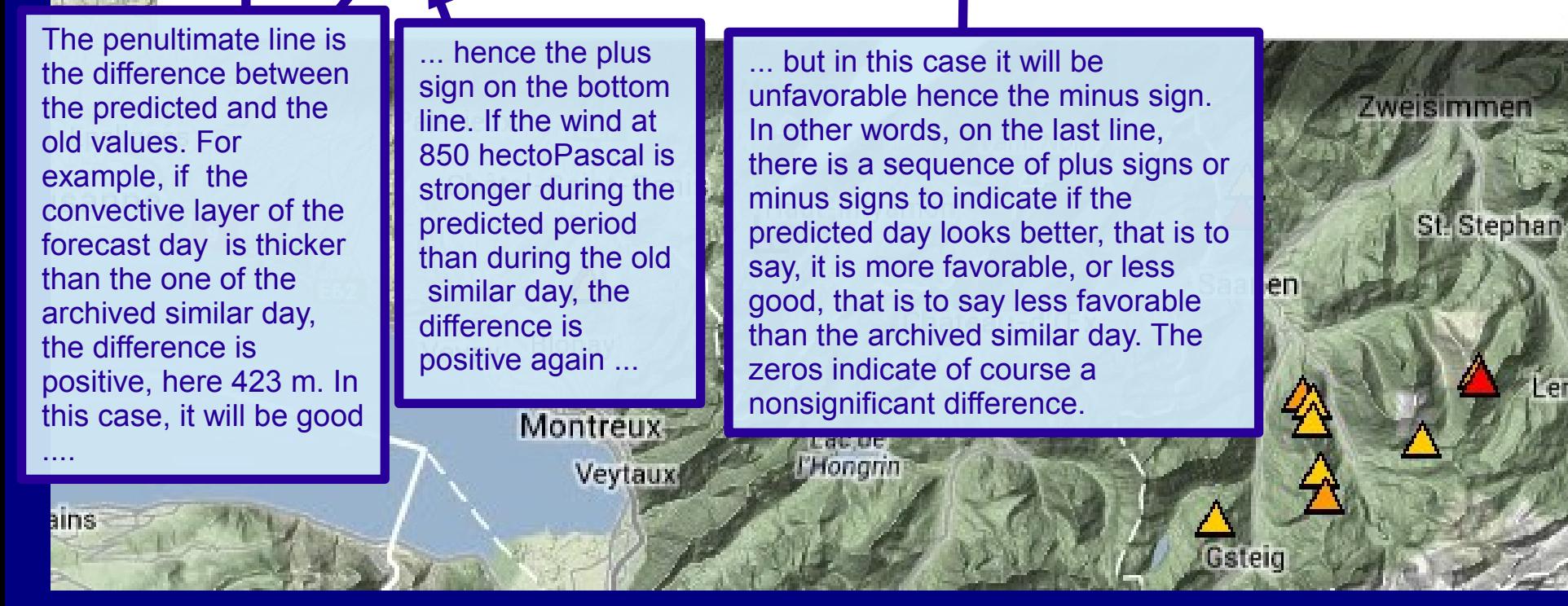

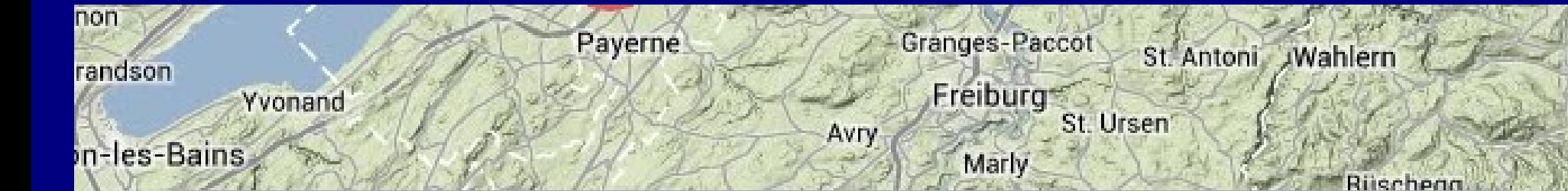

## GFS grid point: Coordinates: N46 5-E7.

Landmark name: Gruyère-Riviera. Mean model ground elevation: 1016m.

Current GFS forecast period: Friday 07 June 2013 12Z.

Old similar archived day: 2007-04-07 12Z.

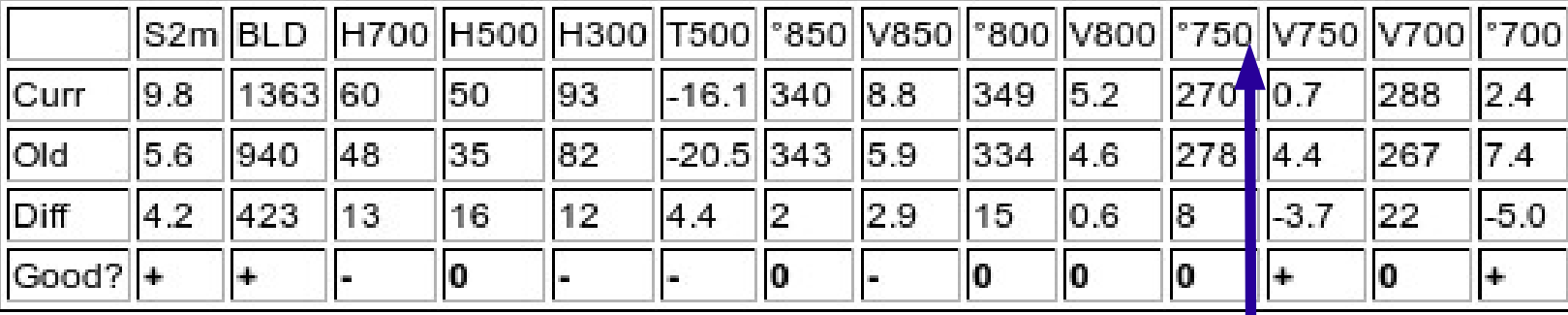

**Lac de L'Hongrin** 

Moléso

Palézieux

hallens

Epalinges

sanne

ains

Châtel-Saint-Denis Haut-Intya

Blonay' Vevey

Montreux-

Veytaux

Weather parameters taken into account are the spread at 2 m above the ground  $=$  S2m, i.e. the difference between the air temperature and dew point in  $\degree$  C. H = relative humidity in % at 3 altitudes, here 700, 500 and 300 hPa. T500 = air temperature at 500 hPa. ° = wind direction and  $V =$  wind speed at four different altitudes, here 850, 800, 750 and 700 hPa.

Gsteig

Ж

Zweisimmen

In summary, there are two types of records extending between 1 January 2007 and 31 December 2011. The first is the weather archive that is to say, the daily analysis of GFS, and the second is the archive of GPS flight track from crosscountry competitions. It seems interesting to find thermal flights realized once during the old similar day to the current predicted day during which I plan my future flight. Thank you to the creator of thermal.kk7.ch to have generously provided me the archives of the flight tracks. Thank you to the U.S. Weather Bureau to provide us free valuable weather data.

You know the essentials about using soarGFS.